# Package 'metapone'

May 2, 2024

Type Package

Title Conducts pathway test of metabolomics data using a weighted permutation test

Version 1.10.0

Date 2022-8-20

Description The package conducts pathway testing from untargetted metabolomics data. It requires the user to supply feature-level test results, from case-control testing, regression, or other suitable feature-level tests for the study design. Weights are given to metabolic features based on how many metabolites they could potentially match to. The package can combine positive and negative mode results in pathway tests.

Depends R (>= 4.1.0), BiocParallel, fields, markdown, fdrtool, fgsea, ggplot2, ggrepel

Imports methods

biocViews Technology, MassSpectrometry, Metabolomics, Pathways

License Artistic-2.0

LazyLoad yes

NeedsCompilation no

Suggests rmarkdown, knitr

VignetteBuilder knitr

git\_url https://git.bioconductor.org/packages/metapone

git\_branch RELEASE\_3\_19

git\_last\_commit ef007eb

git\_last\_commit\_date 2024-04-30

Repository Bioconductor 3.19

Date/Publication 2024-05-01

Author Leqi Tian [aut], Tianwei Yu [aut], Tianwei Yu [cre]

Maintainer Tianwei Yu <yutianwei@cuhk.edu.cn>

# <span id="page-1-0"></span>**Contents**

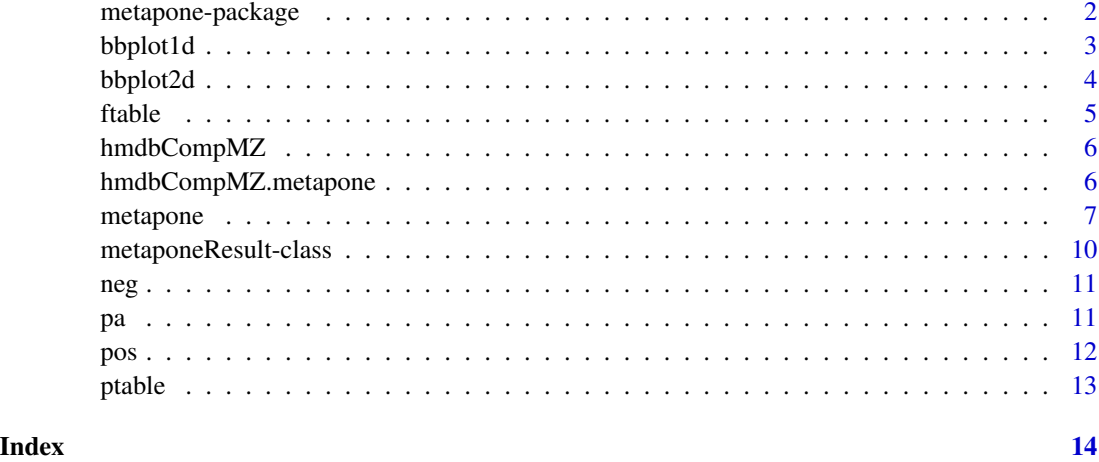

metapone-package *Conducts pathway test of metabolomics data using a weighted permutation test*

# Description

The package conducts pathway testing from untargetted metabolomics data. It requires the user to supply feature-level test results, from case-control testing, regression, or other suitable feature-level tests for the study design. Weights are given to metabolic features based on how many metabolites they could potentially match to. The package can combine positive and negative mode results in pathway tests. The package contains two types of statistical testing that considers matching uncertainty - (1) a permutation test that is based on the hypergeometric test and (2) a GSEA type test with weighted features/metabolites.

#### Details

The package conducts (1) a weighted hypergeometric test using permutations on metabolomics data. The weights are assigned based on how many metabolites each data feature can match to, (2) a GSEA type test based on an estimation of importance of metabolites/features. The importance is evluated by the size of matching for each metabolite/feature and the p-value of features.

The user can tune a parameter to change the penalty for multiple-matched features and choose the type of pathway testing.

# Author(s)

Tianwei Yu (<yutianwei@cuhk.edu.cn>)

<span id="page-2-0"></span>bbplot1d *Plot of metapone result.*

# Description

The function bbplot1d() select important pathways with their P-value less than a threshold and returns ranked bubble plot showing important pathways names and their corresponding -log10(Pvalue).

# Usage

```
bbplot1d(res, p_{\text{thres}} = 0.05, sig_metab_thres = 1, low.color = "MidnightBlue", high.color = "LightSkyBl
```
# Arguments

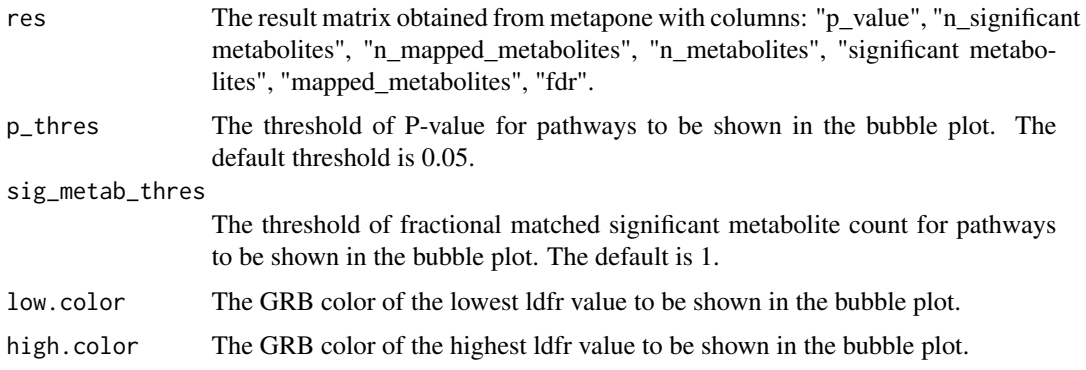

# Author(s)

Leqi Tian (<leqitian@link.cuhk.edu.cn>)

# See Also

[metapone](#page-6-1)

```
data(hmdbCompMZ.metapone)
data(pa)
data(pos)
data(neg)
dat <- list(pos, neg)
type <- list("pos", "neg")
r<-metapone(dat, type, pa, hmdbCompMZ=hmdbCompMZ.metapone, p.threshold=0.05,
  n.permu=100,fractional.count.power=0.5, max.match.count=10)
bbplot1d(ptable(r)) # p_{th} p_thres = 0.05
```
<span id="page-3-0"></span>

The function bbplot2d() select important pathways with their P-value less than a threshold and returns a 2-D bubble plot with -log10(Pvalue) and the number of significant metabolites as coordinate axes.

#### Usage

```
bbplot2d(res, p_thres = 0.05, sig_metab_thres = 1, low.color = "MidnightBlue", high.color = "LightSkyBl
```
# Arguments

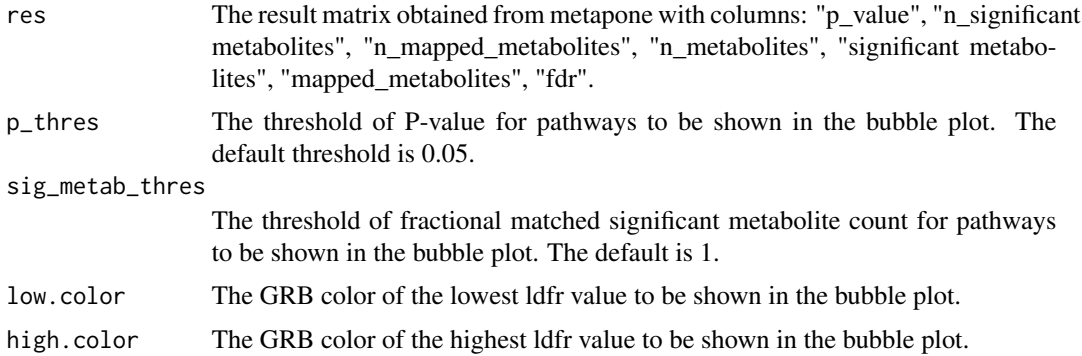

# Author(s)

Leqi Tian (<leqitian@link.cuhk.edu.cn>)

# See Also

[metapone](#page-6-1)

```
data(hmdbCompMZ.metapone)
data(pa)
data(pos)
data(neg)
dat <- list(pos, neg)
type <- list("pos", "neg")
r<-metapone(dat, type, pa, hmdbCompMZ=hmdbCompMZ.metapone, p.threshold=0.05,
   n.permu=100,fractional.count.power=0.5, max.match.count=10)
bbplot2d(ptable(r)) # p_{th} p_thres = 0.05
```
<span id="page-4-0"></span>

Returns a list containing the mapped features in each pathway.

# Usage

```
## S4 method for signature 'metaponeResult'
ftable(object)
```
# Arguments

object A metaponeResult object.

# Details

Each pathway is represented by a data.frame as an item in the list object. The dataframe include information of m.z, retention.time, p.value, statistic, HMDB\_ID, theoretical m.z, ion.type, fractional counts.

# Value

The method returns a list. Each item is for a pathway. Matched significant metabolites are included.

#### Author(s)

Tianwei Yu <yutianwei@cuhk.edu.cn>

# See Also

ptable

```
data(hmdbCompMZ.metapone)
data(pa)
data(pos)
data(neg)
dat <- list(pos, neg)
type <- list("pos", "neg")
r<-metapone(dat, type, pa, hmdbCompMZ=hmdbCompMZ.metapone, p.threshold=0.05,
  n.permu=100,fractional.count.power=0.5, max.match.count=10)
ftable(r)[1:6]
```
<span id="page-5-1"></span><span id="page-5-0"></span>

Monoisotopic mass of common adduct ions.

# Usage

data("hmdbCompMZ")

# Format

A data frame with 5704350 observations on the following 3 variables.

HMDB\_ID HMDB ID.

ion.type Adduct ion type.

m.z the m/z of the adduct ion.

# Source

https://hmdb.ca/

# References

https://hmdb.ca/

# Examples

data(hmdbCompMZ)

hmdbCompMZ.metapone *the m/z values of common adduct ions of metapone metaboites*

# Description

Monoisotopic mass of common adduct ions, limited to those included in the pathways in metapone.

# Usage

data("hmdbCompMZ.metapone")

#### <span id="page-6-0"></span>metapone 7

# Format

A data frame with 79350 observations on the following 3 variables.

HMDB\_ID HMDB ID.

ion.type Adduct ion type.

m.z the m/z of the adduct ion.

# Details

The main difference of using this dataset vs using hmdbCompMZ, is the metabolite universe in testing is limited to those metabolites matched to metapone pathways, not all HMDB metabolites.

#### Source

[The Human Metabolome Database](https://hmdb.ca/)

# References

[The Human Metabolome Database](https://hmdb.ca/)

#### Examples

data(hmdbCompMZ)

<span id="page-6-1"></span>metapone *METAbolic pathway testing using both POsitive and NEgative mode data*

#### **Description**

Metapone conducts pathway tests for untargeted metabolomics data. It has three main characteristics: (1) expanded database combining SMPDB and Mummichog databases, with manual cleaning to remove redundancies; (2) A new weighted testing scheme to address the issue of metabolitefeature matching uncertainties; (3) Can consider positive mode and negative mode data in a single analysis.

#### Usage

```
metapone(dat=NULL, type=NULL, pa, hmdbCompMZ, pos.adductlist = c("M+H",
"M+NH4", "M+Na", "M+ACN+H","M+ACN+Na", "M+2ACN+H", "2M+H", "2M+Na",
"2M+ACN+H"), neg.adductlist = c("M-H", "M-2H", "M-2H+Na", "M-2H+K","M-2H+NH4","M-H2O-H","M-H+Cl", "M+Cl", "M+2Cl"),
use.fractional.count=TRUE, match.tol.ppm=5, p.threshold=0.05,
n.permu=200, fractional.count.power=0.5, max.match.count=10,
use.fgsea = FALSE, use.meta = FALSE)
```
# Arguments

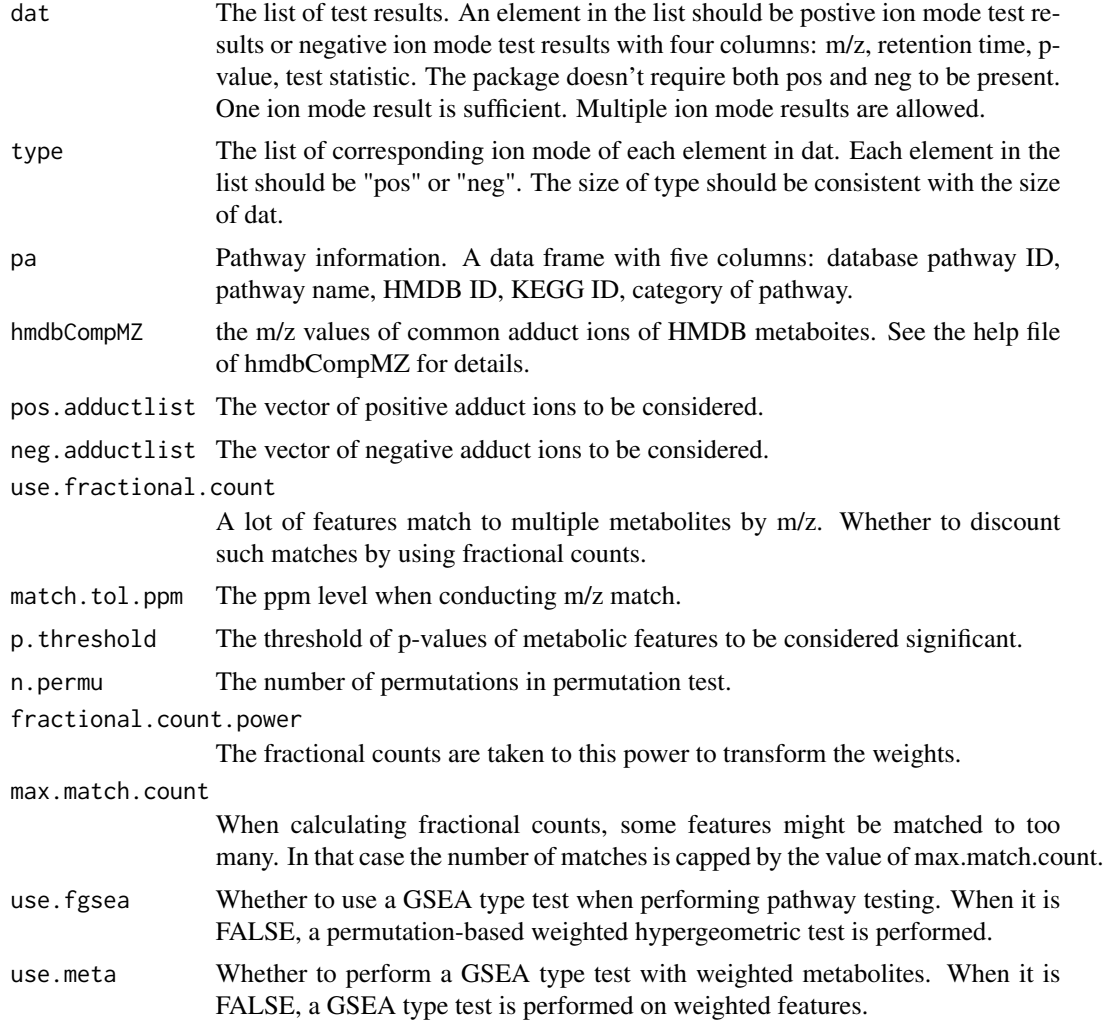

# Value

The method returns a generic S4 object of class "metapone.result":

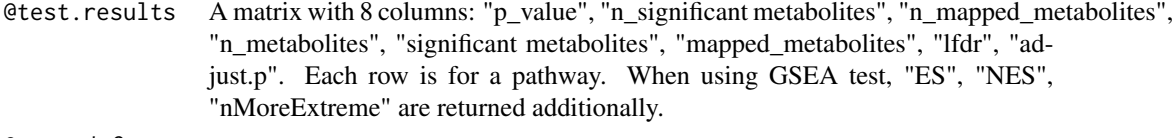

# @mapped.features

A list. Each item is for a pathway. The item lists matched significant metabolites.

The columns in test.result are the following:

p\_value The p-value for each enrichment.

#### <span id="page-8-0"></span>metapone 99

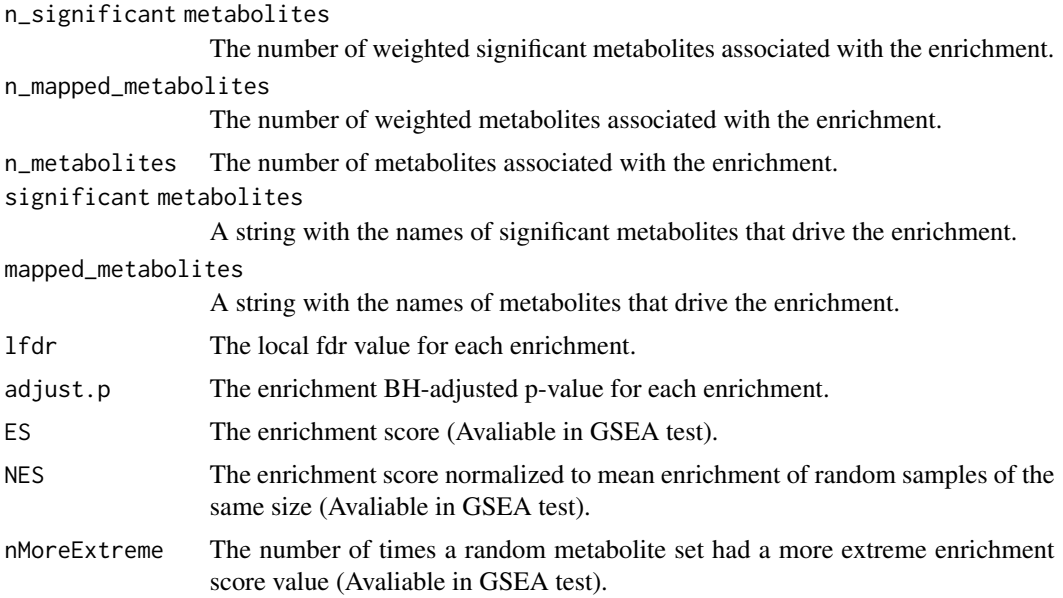

# Author(s)

Tianwei Yu (<yutianwei@cuhk.edu.cn>) Leqi Tian (<leqitian@link.cuhk.edu.cn>)

# References

[Small Molecule Pathway Database](https://smpdb.ca/) [Mummichog](https://shuzhao-li.github.io/mummichog.org/software.html)

# See Also

[pa](#page-10-1), [hmdbCompMZ](#page-5-1)

```
data(hmdbCompMZ.metapone)
data(pa)
data(pos)
data(neg)
dat <- list(pos, neg)
type <- list("pos", "neg")
# Permutation-based weighted hypergeometric test
r<-metapone(dat, type, pa, hmdbCompMZ=hmdbCompMZ.metapone, p.threshold=0.05,
   n.permu=100,fractional.count.power=0.5, max.match.count=10)
hist(ptable(r)[,1])
# Metabolites based GSEA test
r<-metapone(dat, type, pa, hmdbCompMZ=hmdbCompMZ.metapone, p.threshold=0.05,
```

```
n.permu=100,fractional.count.power=0.5, max.match.count=10, use.fgsea = TRUE, use.meta = TRUE)
hist(ptable(r)[,1])
```

```
# Features based GSEA test
r<-metapone(dat, type, pa, hmdbCompMZ=hmdbCompMZ.metapone, p.threshold=0.05,
 n.permu=100,fractional.count.power=0.5, max.match.count=10, use.fgsea = FALSE, use.meta = FALSE)
hist(ptable(r)[,1])
```
metaponeResult-class *Class "metaponeResult"*

# Description

This class represents the results of pathway testing. The testing result contain two major components: the significant level of each pathway, and the features matched to each pathway.

# Objects from the Class

Objects can be created by calls of the form new("metaponeResult", ...).

# **Slots**

- test.result: a dataframe containing p\_value, n\_significant metabolites, n\_mapped\_metabolites, n\_metabolites, significant metabolites, mapped\_metabolite IDs, lfdr and pathway name.
- mapped.features: A list containing n entries, where n is the number of pathways. Each entry is a data frame, containing the features mapped to this pathway. The information include m.z, retention.time, p.value, statistic, HMDB\_ID, theoretical m.z, ion.type, fractional counts.

#### Methods

- ptable signature(object = "metaponeResult"): return the data.frame of test statistics for each pathway, including p\_value, n\_significant metabolites, n\_mapped\_metabolites, n\_metabolites, significant metabolites, mapped\_metabolite IDs lfdr and and pathway name.
- ftable signature(object = "metaponeResult"): Returns a list containing the mapped features in each pathway. Each pathway is represented by a data. frame as an item in the list object. The dataframe include information of m.z, retention.time, p.value, statistic, HMDB\_ID, theoretical m.z, ion.type, fractional counts.

# Author(s)

Tianwei Yu

<span id="page-9-0"></span>

<span id="page-10-0"></span>neg *Example negative mode data from the Metabolome Atlas of the Aging Mouse Brain*

# Description

The data is generated from the hypocampus data of the Metabolome Atlas of the Aging Mouse Brain (ST001888) dataset. The p-values and test statistics were obtained by contrasting mouse hypocampus metabolome between prime-age mice and aging mice.

## Usage

data("neg")

# Format

A data frame with 6947 observations on the following 4 variables.

m.z a numeric vector. The mass-to-charge ratio of the features.

retention.time a numeric vector. The retention time of the features.

p.value a numeric vector. The p-values of the features.

statistic a numeric vector. The test statistics of the features.

## References

https://www.metabolomicsworkbench.org/data/DRCCMetadata.php?Mode=Study&DataMode=FactorsData&StudyID=ST0

#### Examples

data(neg)

<span id="page-10-1"></span>pa *Pathway-metabolite match file.*

# Description

mapps pathways with metabolites.

#### Usage

data("pa")

<span id="page-11-0"></span>

# Format

A data frame with 5395 observations on the following 5 variables.

database a character vector pathway.name a character vector HMDB.ID a character vector KEGG.ID a character vector category a character vector

# Source

[Small Molecule Pathway Database](https://smpdb.ca/) [Mummichog](https://shuzhao-li.github.io/mummichog.org/software.html)

# Examples

data(pa)

pos *Example positive mode data from the Metabolome Atlas of the Aging Mouse Brain*

# Description

The data is generated from the hypocampus data of the Metabolome Atlas of the Aging Mouse Brain (ST001888) dataset. The p-values and test statistics were obtained by contrasting mouse hypocampus metabolome between prime-age mice and aging mice.

#### Usage

data("pos")

# Format

A data frame with 10085 observations on the following 4 variables.

m.z a numeric vector. The mass-to-charge ratio of the features.

retention.time a numeric vector. The retention time of the features.

p.value a numeric vector. The p-values of the features.

statistic a numeric vector. The test statistics of the features.

#### References

https://www.metabolomicsworkbench.org/data/DRCCMetadata.php?Mode=Study&DataMode=FactorsData&StudyID=ST0

# Examples

data(pos)

<span id="page-12-0"></span>

return the data.frame of test statistics for each pathway.

# Usage

```
## S4 method for signature 'metaponeResult'
ptable(object)
```
# Arguments

object A metaponeResult object.

# Details

Includes p\_value, n\_significant metabolites, n\_mapped\_metabolites, n\_metabolites, significant metabolites, mapped\_metabolite IDs and pathway name.

#### Value

The method returns a data frame with 6 columns: "p\_value", "n\_significant metabolites", "n\_mapped\_metabolites", "n\_metabolites", "significant metabolites", "mapped\_metabolites".

# Author(s)

Tianwei Yu <yutianwei@cuhk.edu.cn>

# See Also

ftable

```
data(hmdbCompMZ.metapone)
data(pa)
data(pos)
data(neg)
dat <- list(pos, neg)
type <- list("pos", "neg")
r<-metapone(dat, type, pa, hmdbCompMZ=hmdbCompMZ.metapone,
  p.threshold=0.05,n.permu=100,fractional.count.power=0.5, max.match.count=10)
head(ptable(r))
```
# <span id="page-13-0"></span>Index

```
∗ classes
    metaponeResult-class, 10
∗ datasets
    hmdbCompMZ, 6
    hmdbCompMZ.metapone, 6
    neg, 11
    pa, 11
    pos, 12
∗ package
    metapone-package, 2
bbplot1d, 3
bbplot2d, 4
ftable, 5
ftable, metaponeResult-method
        (metaponeResult-class), 10
ftable,metaponeResult-method (ftable), 5
hmdbCompMZ, 6, 9
hmdbCompMZ.metapone, 6
metapone, 3, 4, 7
metapone-package, 2
metaponeResult (metaponeResult-class),
        10
metaponeResult-class, 10
metaponeResult-method
        (metaponeResult-class), 10
neg, 11
pa, 9, 11
pos, 12
ptable, 13
ptable, metaponeResult-method
        (metaponeResult-class), 10
ptable,metaponeResult-method (ptable),
```
[13](#page-12-0)